# **BANCA DATI "POINTS OF INTEREST (POI)"**

# **LA BANCA DATI DEI SERVIZI DI POSTE**

**Specifiche tecniche**

## **INDICE**

## Sommario

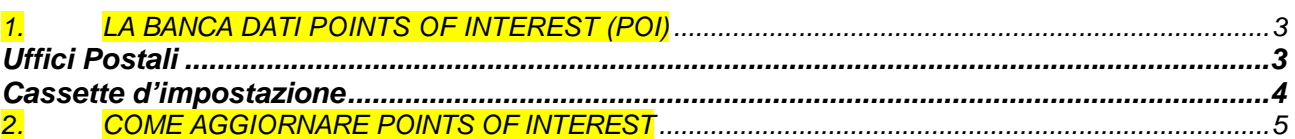

## 1. *LA BANCA DATI POINTS OF INTEREST (POI)*

Il POI è la banca dati dei servizi di Poste Italiane che consente di disporre delle informazioni legate ai servizi proprietari, georeferenziati sul territorio.

Il database Points of Interest è attualmente costituito dai seguenti file in formato TXT (a campi separati da "|"):

- **Uffici Postali**
- Cassette di Impostazione

#### *DESCRIZIONE DELLE TABELLE*

In questa sezione vengono fornite per ciascun file database le informazioni sul tracciato record e i dati contenuti (la descrizione del contenuto, il formato dei dati).

#### *Uffici Postali*

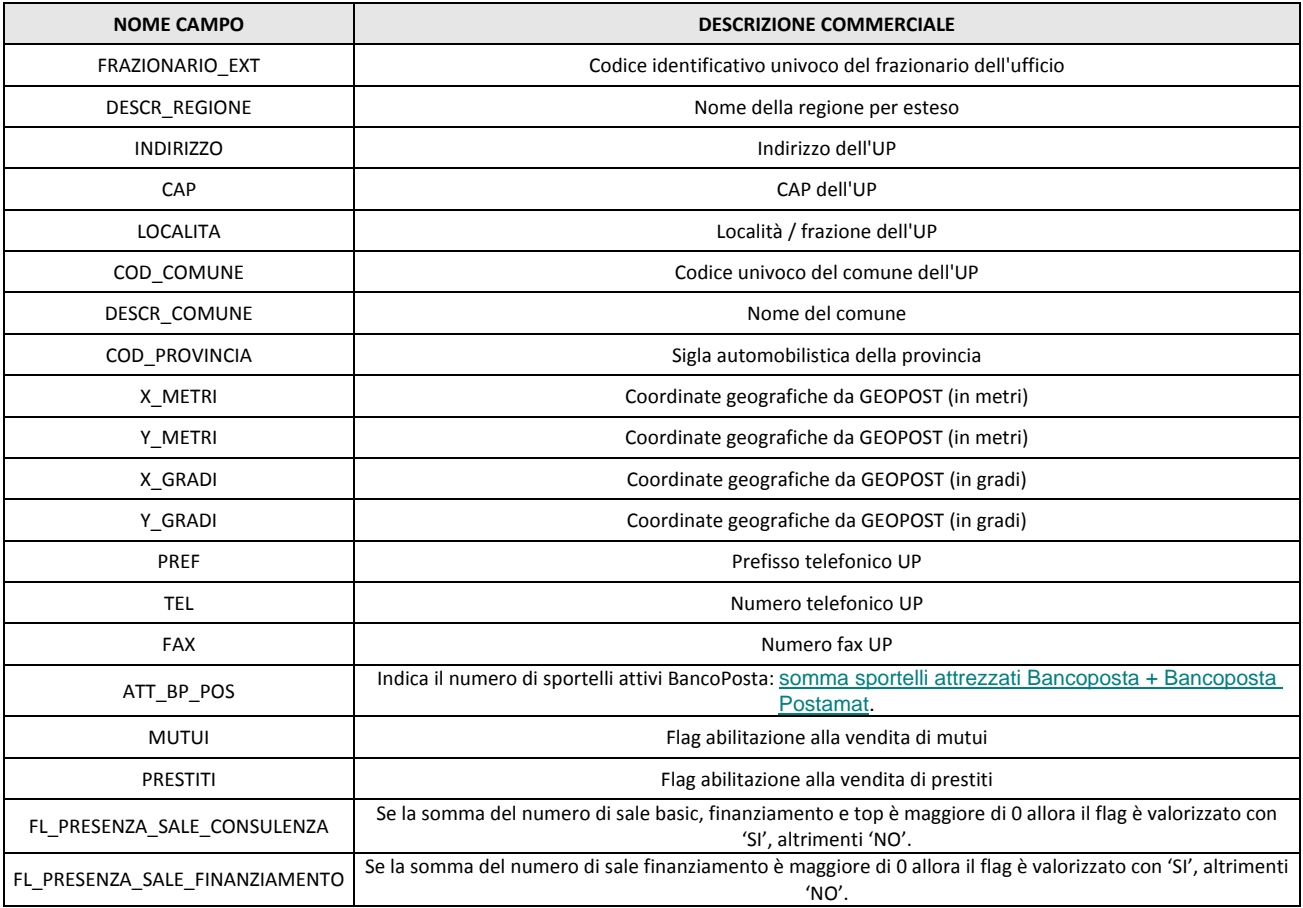

**Posteitaliane** 

BANCA DATI "POINTS OF INTEREST"<br>*La banca dati dei servizi di Poste* Specifiche tecniche

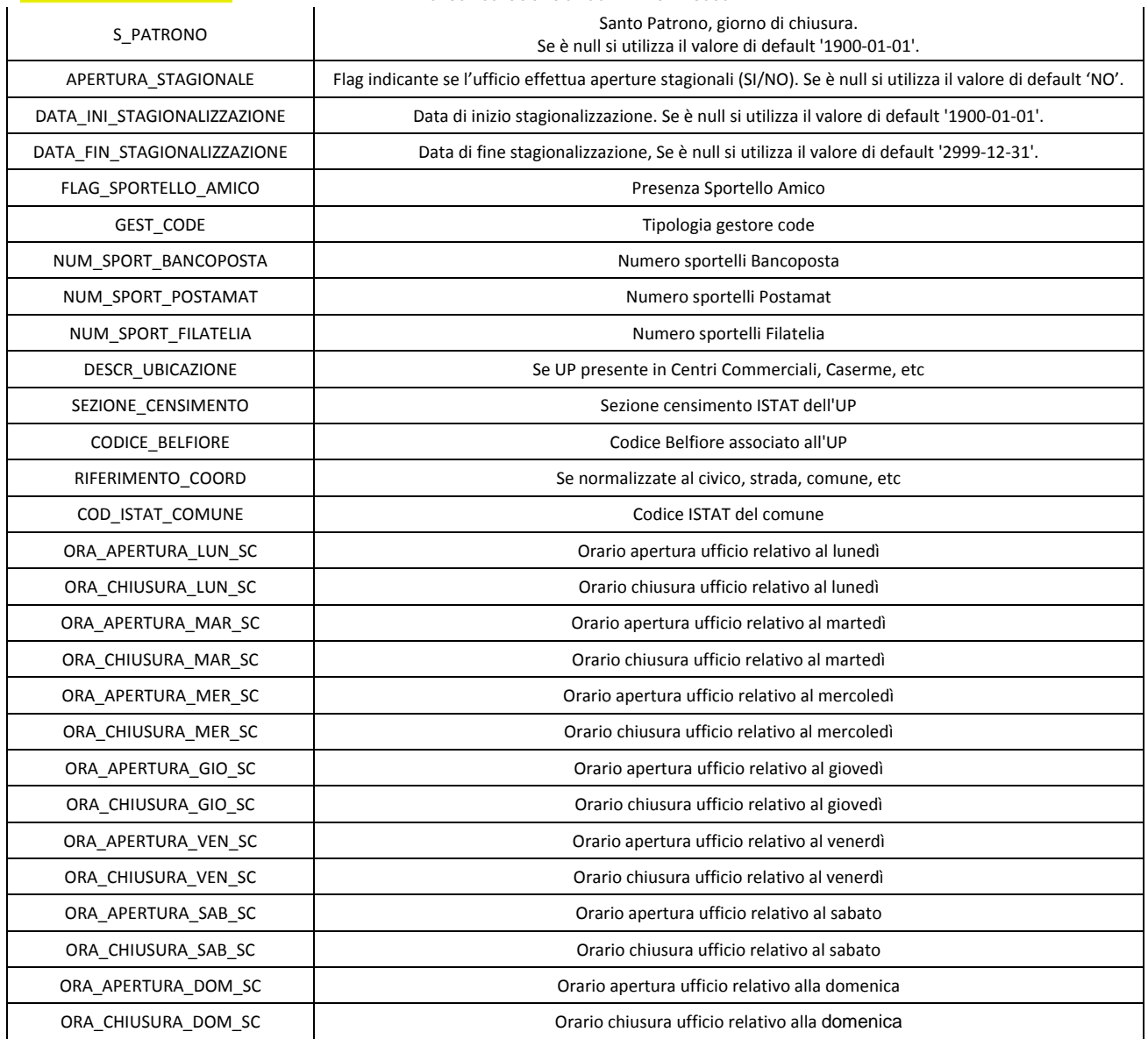

### *Cassette di Impostazione*

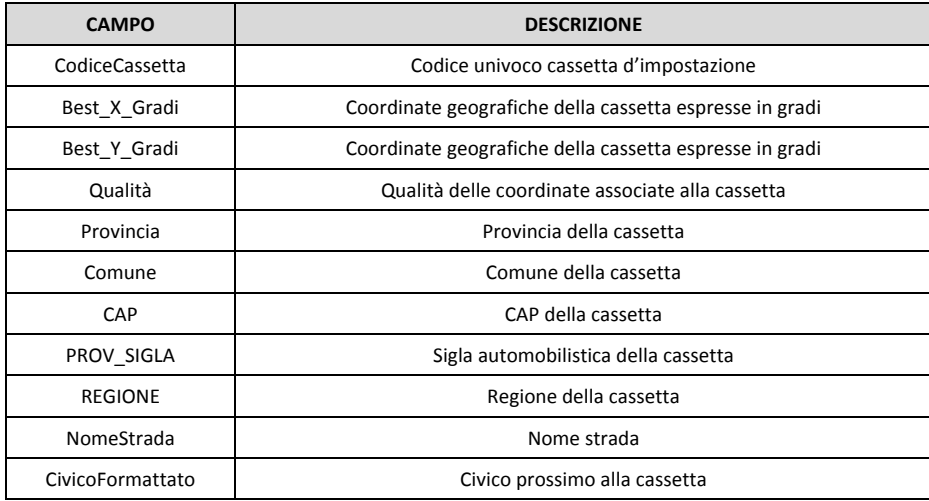

### 2. *COME AGGIORNARE POINTS OF INTEREST*

Gli aggiornamenti di POINTS OF INTEREST saranno disponibili attraverso l'apposito servizio di "download" sul sito internet di Poste Italiane (www.poste.it).

Per usufruire del servizio occorre essere registrato al sito di Poste e identificarsi tramite utente e password assegnati all'atto della registrazione al sito (https://idpbusiness.poste.it/jod-idp-business/cas/fcc-login.html).

Il sistema richiederà di fornire il PIN che è stato inviato per e-mail contestualmente all'inserimento dell'ordine di acquisto della banca.

A questo punto il sistema, effettuati i dovuti controlli, consentirà l'accesso alla funzione di download del database in formato compresso (zip file).

Il download di ogni aggiornamento potrà essere effettuato una sola volta.

Per informazioni scrivere a: dataservices@posteitaliane.it